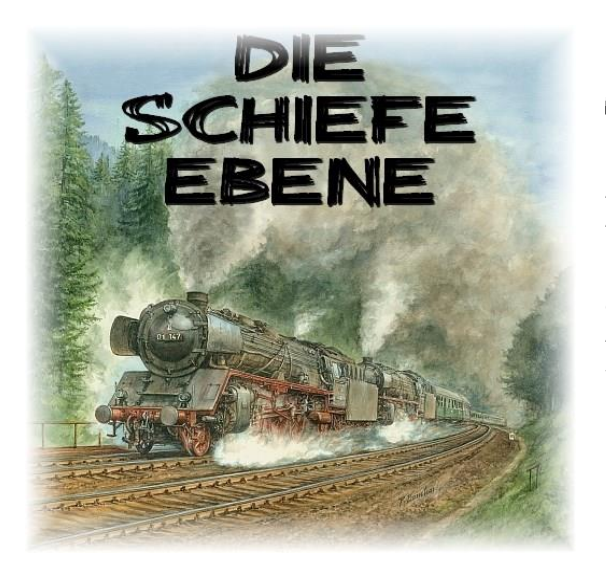

### **ECKDATEN:**

 Format: ANL3/Version 8-X Anlagenbreite: 10,8 km Anlagenlänge: 0,63 km Niveau: -30 m bis +130 m Rasterdichte: 145 Knoten pro km Gleislänge: 67,5 km Anzahl der Modelle: 17727 Züge im Automatikbetrieb: 18 Epoche: 3/4 der Deutschen Bundesbahn

Die "Schiefe Ebene" ist eine Eisenbahnstrecke mit starker Neigung in Oberfranken im Verlauf der Ludwig-Süd-Nord-Bahn von Bamberg nach  $\Box$ of

Auf ca. sieben Streckenkilometern zwischen Frankenwald und Fichtelgebirge verlangte die "Schiefe Ebene" zu Dampflokzeiten Mensch und Technik enorme Leistungen ab.

Das Bauwerk stellt eine der bedeutendsten Ingenieurleistungen des beginnenden Eisenbahnzeitalters dar. Zur Zeit Ihrer Eröffnung im Jahre 1848 galt die "Schiefe Ebene" als größte Steilrampe der Welt, die im normalen Reibungsbetrieb befahren wurde.

## **DAS VORBILD:**

#### Streckenführung:

Knapp 160 Höhenmeter liegen zwischen den 7,6 km voneinander entfernt liegenden Bahnhöfen Neuenmarkt-Wirsberg und Marktschorgast. Die Rampe unterteilt sich in zwei unterschiedliche Abschnitte. Ihr unterer Teil ist im Gegensatz zum oberen Teil eher arm an Kunstbauten. Die Trasse führt nach 2 Kurven in eine über 1km lange, beidseits waldbestandene Gerade hinauf zur Blockstelle Streitmühle. Der zweite, obere Teil ist gebirgig. Die Trasse lehnt sich nach einer starken Linkskurve an den linken, teils felsigen Berghang des engen und steilen Streitmühlbachtales. Weiter windet sich der Schienenstrang in Kurven mit Radien von 400 bis 500 m über imposante Stützmauern aufwärts. Nach einer Linkskurve und einer anschließenden kürzeren Geraden läuft schließlich die Rampe am Westkopf des in einer starken Rechtskurve liegenden Bahnhofs Marktschorgast aus.

#### Verkehrsmittel:

127 Jahre verkehrten auf der "Schiefen Ebene" Dampflokomotiven, die dort in ihrer ganzen Imposanz und Ausdruckskraft zur Geltung kamen.

Dem Betrachter wurde hier ihr optisches und vor allem akustisches Erscheinungsbild nachdrücklich vermittelt. Von unvergesslichen Klangerlebnissen, sowie gewaltigen Dampf- und Rauchpilzen, die aus den Schornsteinen der Zug- und Schiebelokomotiven schon von weitem eine Zugfahrt ankündigten, wissen heute nur noch Zeitzeugen zu berichten. Insbesondere durch die Schnellzuglokomotiven der Baureihe 01 vom Bahnbetriebswerk Hof, die noch bis 1973 im Dienst standen, hat die "Schiefe Ebene" ihren größten Bekanntheitsgrad erlangt.

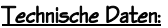

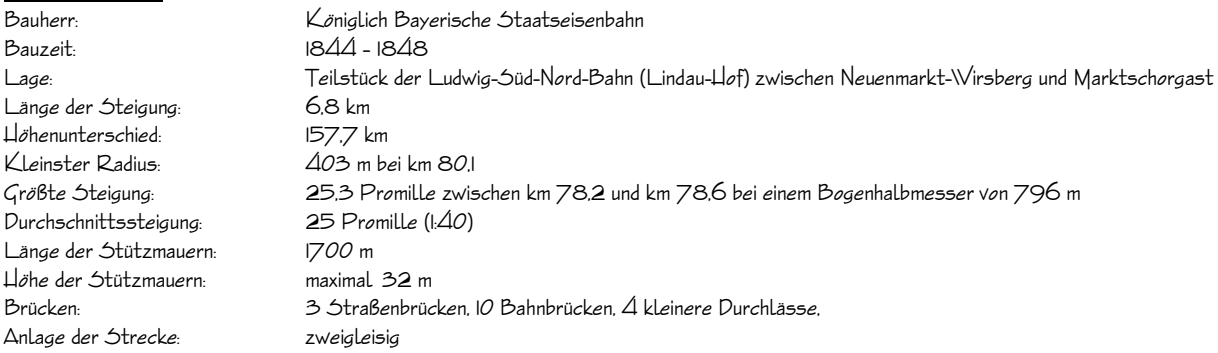

(Quellen: EK- Verlag, Steffen Lüdecke: Die Schiefe Ebene)

# VIRTUELLES REMAKE DER STEILRAMPE

In der EEP6 Version konnte die virtuelle Umsetzung der "Schiefen Ebene" im Jahr 2008 erstmalig veröffentlicht werden. Über 16 Monate Recherche und Konstruktion der Modelle und Anlage waren damals vorausgegangen.

Vordergründiges Ziel war die bestmögliche Umsetzung des Originals in die Simulation.

Obwohl der virtuelle Modellbau andere Möglichkeiten als eine Modellbahn bietet, mussten auch hier nicht zuletzt wegen einer guten Performance einige Abstriche bei der Ausgestaltung in Kauf genommen werden.

So ist zunächst die Streckenführung bei den langen Geraden etwas "gestaucht" und die Radien oft nicht ganz so stark ausgeprägt wie im Original. Somit ließ sich die Anlage recht schmal halten, was einer wenig- starken Modelldichte entgegenkommt. Immerhin ist ein realer Höhenunterschied der Rampe von 118 m in der Simulation gelungen.

Die Gleislage des Bahnhofs Neuenmarkt-Wirsberg wurde in der Mitte der sechziger Jahre umgestaltet und vereinfacht. Dieser vereinfachte Gleisplan kam der Projektumsetzung entgegen und wurde somit als Vorlage gewählt.

Gleichzeitig veränderten sich in dieser Zeit die Signal- und Kommunikationsanlagen der Bahnhöfe sowie der Strecke. Im Bahnhof Marktschorgast mussten bereits 1963 die Stellwerke einem modernen Gleisbildstellwerk im Empfangsgebäude weichen. Hier kamen zu dieser Zeit Lichtsignale zum Einsatz. Ebenfalls wurde an der Blockstelle Streitmühle automatischer Streckenblock eingerichtet.

Genau zu diesem Zeitpunkt etwa von 1966 – 1973 stellt sich der virtuelle Betrieb in der EEP- Anlage dar.

Der Fahrbetrieb, insbesondere die Logistik des Schiebedienstes über die Rampe, ist eine der eigentlichen Augenmerke der Anlage. Züge wurden sowohl gekuppelt, als auch ungekuppelt nachgeschoben.

In der Simulation können Sie beobachten, dass Schubleistungen in der "Bergstation" Marktschorgast einerseits während der Fahrt, andererseits während des Haltens beendet werden. Da die Strecke von Marktschorgast in Richtung Hof eingleisig weiter verläuft, muss des Öfteren auch ein Gegenzug abgewartet werden.

### FAHRBETRIEB UND AUTOMATIK

#### Die Automatikversion:

Der gesamte Anlagenbetrieb wird vollautomatisch, per Fahrstraßenschaltungen mit unterirdische Steuerstrecken geregelt. Dabei wurde großen Wert auf einen sicheren Eisenbahnbetrieb gelegt.

Insgesamt verkehren 18 Züge und 3 unabhängige Schiebelokomotiven in voller Signalabhängigkeit.

Starten und Stoppen Sie die Anlage ganz einfach über den Fahrregler bei Kameraposition Nr.1. Dazu klicken Sie mit der linken Maustaste und gleichzeitig gehaltener Shift-Taste auf den "Drehknauf".

Nun erkunden Sie die Anlage und dessen Betrieb ganz einfach über die zahlreichen gespeicherten Kamerastandorte.

Alternativ können Sie die Anlage selbst überfliegen oder sich an die Fahrzeuge per Mausklick "anheften".

Diese Version der Anlage enthält keine automatische Abfolge verschiedener Kameraeinstellungen.

Der Verkehr wurde absichtlich mit dichten Zugfolgen, Schiebebetrieb, Kreuzungen, etc. ausgestattet und erhebt keinen Anspruch auf Originalfahrpläne. Vielmehr geht es darum, dem Betrachter abwechslungsreichen Betrieb möglichst ohne längere Zugpausen anzubieten. Bevor Sie die Anlage beenden, sollte immer der "Trafo" gestoppt werden. Wenn danach alle Fahrzeuge zum Halten gekommen sind, können Sie die Anlage abspeichern und beenden.

Die Anlage sollte in jedem Fall unter einem neuen Namen abgespeichert werden. Somit bleibt immer der Original- Speicherzustand erhalten!!!

#### Greifen Sie keinesfalls in den laufenden Betrieb ein!

Sollte es dennoch einmal zu einem "Crash" oder Stillstand gekommen sein, beenden Sie die Anlage ohne zu speichern und starten Sie neu.

#### Züge tauschen:

Etwas EEP- Erfahrung muss der Benutzer beim Zugaustausch in dieser Anlagenversion mitbringen. Züge können theoretisch auf den in der Anlage gekennzeichneten Blockabschnitten hinter dem Bahnhof Neuenmarkt-Wirsberg und der Kehrschleife des Schattenbahnhofs "Bayreuth-Bischofsgrün" getauscht werden. Diese Abschnitte sind außer der Blockabhängigkeit in keiner Weise von den Schaltstrecken beeinflusst. Die Bereiche sind im Planfenster gut zu entdecken. Zwei gespeicherte Kamerapunkte sind hierzu ebenfalls eingerichtet. Beachten Sie aber, dass Züge mit der Route "Schiebung", nicht verändert werden sollten ! Diese Züge sind speziell für den Steilrampenbetrieb mit einer eigenen Schiebelok konfiguriert.

Nach einem Zugtausch kann generell nicht garantiert werden, dass der automatische Betrieb dann noch reibungslos funktioniert!

#### Achten Sie nach dem Austausch unbedingt darauf, eine Route für den neuen Zug zuzuweisen! Zug #AZUG\_10\_Gueter\_5 kein  $\checkmark$ Ist-Geschwindigkeit (0 km/h) hinten vorne COST TOT TOT TOT an is 剛 ndigkeit (60 km/h) Soll-Gesc Setze Routenauswah Bayreuth-Kumbach-Gueter [Automatik EIN ] [0139] Bayreuth-Rate to Griddeter<br>Bayreuth-Rate to Sch-Gueter<br>Bayreuth-Kulm-Sach-Personen  $\overline{\phantom{a}}$ Neuenmarkt\_Bischofsgruen l. Fertia. Personen-Nahverkeh

Die Routen und die mögliche Vergabe beim Austausch erklären sich folgendermaßen:

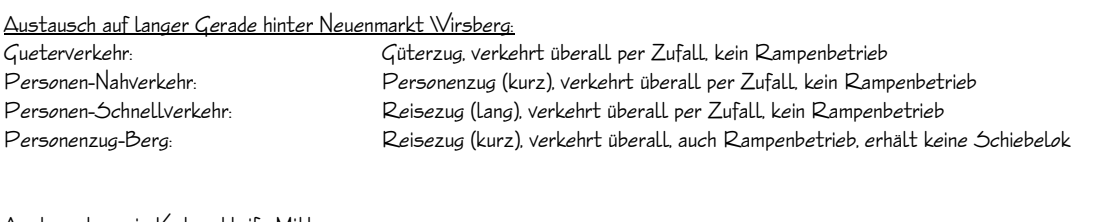

Austausch nur in Kehrschleife Mitte

Bayreuth-Kulmbach-Gueter: Güterzug, verkehrt nur zwischen den Kehrschleifen Bamberg-Bayreuth hin und her Bayreuth-Kulmbach-Personen: Personenzug, verkehrt nur zwischen den Kehrschleifen Bamberg-Bayreuth hin und her Neuenmarkt-Bischofsgruen: Pendelverkehr Triebwagen zwischen Neuenmarkt-Wirsberg und Schattenbahnhof Bambberg/Bischofsgrün

# **DAS SZENARIO**

Das Anlagenpaket enthält zusätzlich ein sogenanntes "Szenario".

Diese Anlagenvariante zeigt Ihnen kamerageführte Handlungsstränge. Sie können hierbei Abrisse von Originalbetriebsabläufen der Schiefen Ebene zur Dampflokzeit beobachten.

Vorlage hierzu waren z.B. Fahrplanunterlagen, verschiedener Informationen aus Medien aber auch Berichte von Zeitzeugen. Das Szenario startet nach Laden der Anlagendatei selbstständig und läuft 25 Minuten. Sie müssen dabei nichts tun. Lehnen Sie sich einfach zurück und genießen Sie die Abläufe und Highlights der Anlage.

### **EMPFEHLUNGEN DES AUTORS**

An dieser Stelle noch einige zusätzliche Tipps und Infos zum Betrieb der Anlage.

#### Performance:

Beim Bau- und Umbau der Anlage wurde sehr darauf geachtet, auch mit schwächeren PC-Systemen einen flüssigen Ablauf in 3D gewähren zu können. Immobilien und Landschaftselemente wurden "framefreundlich" konstruiert und nach Möglichkeit sparsam eingesetzt. Dennoch kann sich bei schwächeren Rechnersystemen in einigen Bereichen ein Abfall der Framerate nicht vermeiden lassen. An solchen Stellen empfiehlt es sich die Kameraführung so zu wählen, dass sich der Berechnungswinkel von 3D Objekten minimiert. Meistens reicht ein leichter Schwenk zur Seite in Richtung oberen bzw. unteren Anlagenrand.

### Tag und Nacht:

Zahlreiche Modelle, insbesondere die Immobilien wurden noch unter früheren Aspekten und Programm- Möglichkeiten konstruiert. Beleuchtungsfunktionen waren nicht ausgereift und sorgten zudem für eine schlechte Performance. Von daher ist die Anlage nicht unbedingt für den Nachtmodus konzipiert! Alle Bahnhofs- und Gleisfeldleuchten wurden aber für das Remake der Anlage neu konstruiert.

#### Empfohlene Einstellungen unter "Optionen/Werkzeugkasten:

"Licht an/aus autom" aktiviert "luftdruckwelle beim Passieren der Züge" deaktiviert (für Szenario) Den Slider "Qualität des Rauches" sollten sie bei guten Hardwarevoraussetzungen nach rechts stellen. So kann die Imposanz des Dampfbetriebes am besten zum Ausdruck gebracht werden. Vergessen Sie auch nicht, ihre Lautsprecher einzuschalten.

#### Hand aufs Herz:

Mal ganz ehrlich, schön sind die von außen sichtbaren Inneneinrichtungen bei den neuen Personen- und Triebwagen zwar anzuschauen, aber leider muss nunmehr festgestellt werden, dass diese ohne jegliche Personenbeförderung unterwegs sind. EEP ist diesbezüglich in einer Entwicklungsphase wo das Eine zwar mittlerweile vorhanden, das Andere dafür noch auf sich warten lässt. Wir können als Anlagenbauer und Konstrukteure momentan leider nur indirekt darauf Einfluss nehmen

und sind ebenso gespannt, was die Zukunft bringen wird. Nehmen Sie es einfach gelassen...

### **MITWIRKENDE**

#### Exklusive Modellkonstruktionen:

Stefan Gothe (V6), Jürgen Engelmann (V6), Stefan Köhler-Sauerstein (V6) Ralph Görbing (V8X), Uwe Becker (V8X) Roland Ettig (V8X)

#### Bei folgenden Personen möchte ich mich für die Mitwirkung des Projektes ganz herzlich bedanken:

#### Bereitstellung zusätzlicher Modelle:

Ulf Freudenreich, Hans Brand, Fred Fuchs, Sascha Böhnke,

#### Sanfte Gleis-Steigungs-Übergänge:

Franz Dammers (V6)

#### Tests + Beratungen:

Jobst Petig, Erich Meeß, Ralph Görbing, Uwe Becker, Roland Ettig, Dr. Jörg Windberg, Lothar Winter

Für Fragen, Anregung oder Kritik stehe ich gerne zur Verfügung. Bitte E- Mail senden an: mail@diebahnkommt.net Weitere Informationen: www.diebahnkommt.net

#### Viel Spaß beim Betrieb der Anlage und vielleicht einige Anregungen beim Aufbau eigener Anlagen wünscht Ihnen

Andreas Großkopf

©Andreas Großkopf/ Oktober2013